# Log into Cyberbanking.

### Select **Accounts & Payment** > **Electronic Advice (E-Advice) - Remittance**.

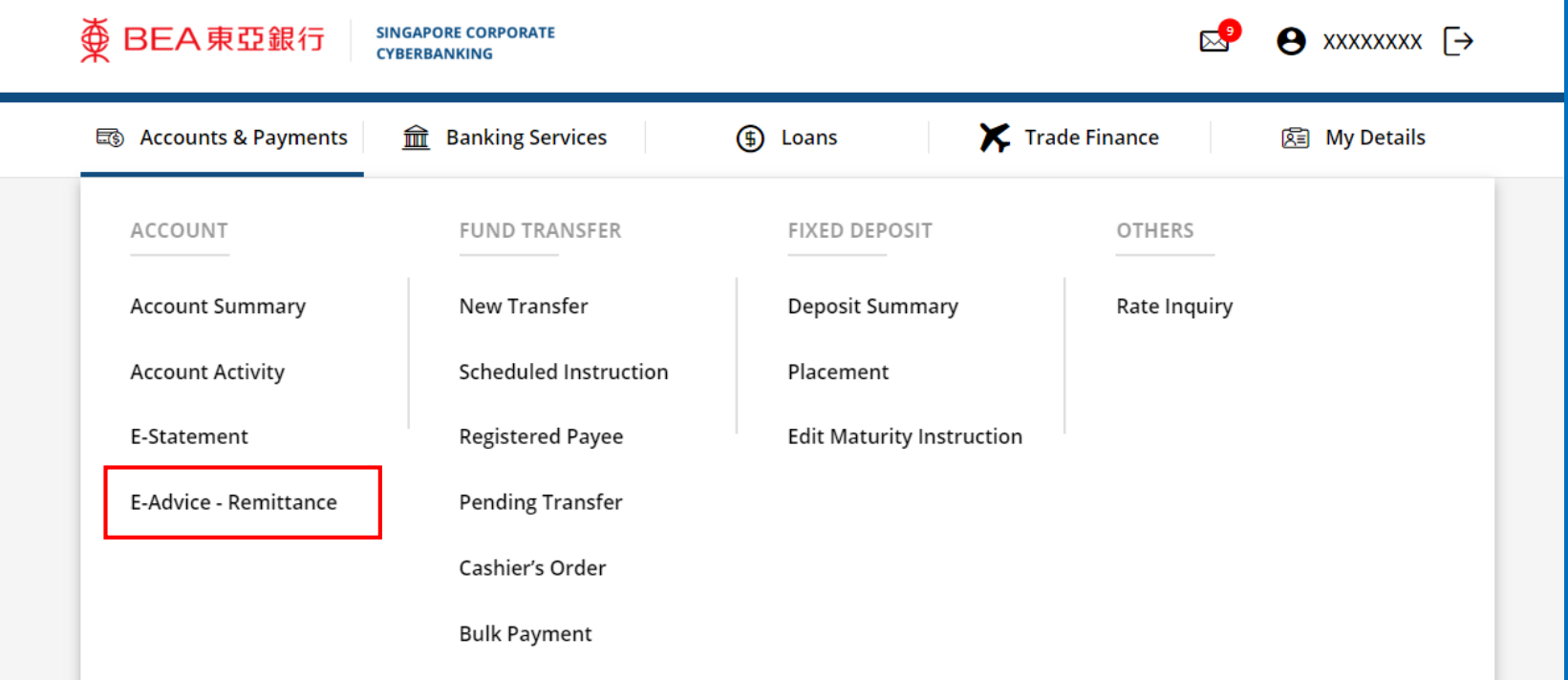

1

# (a) Select the **Account**. (b) Select the **Transaction Period.** (c) Click **Search**.

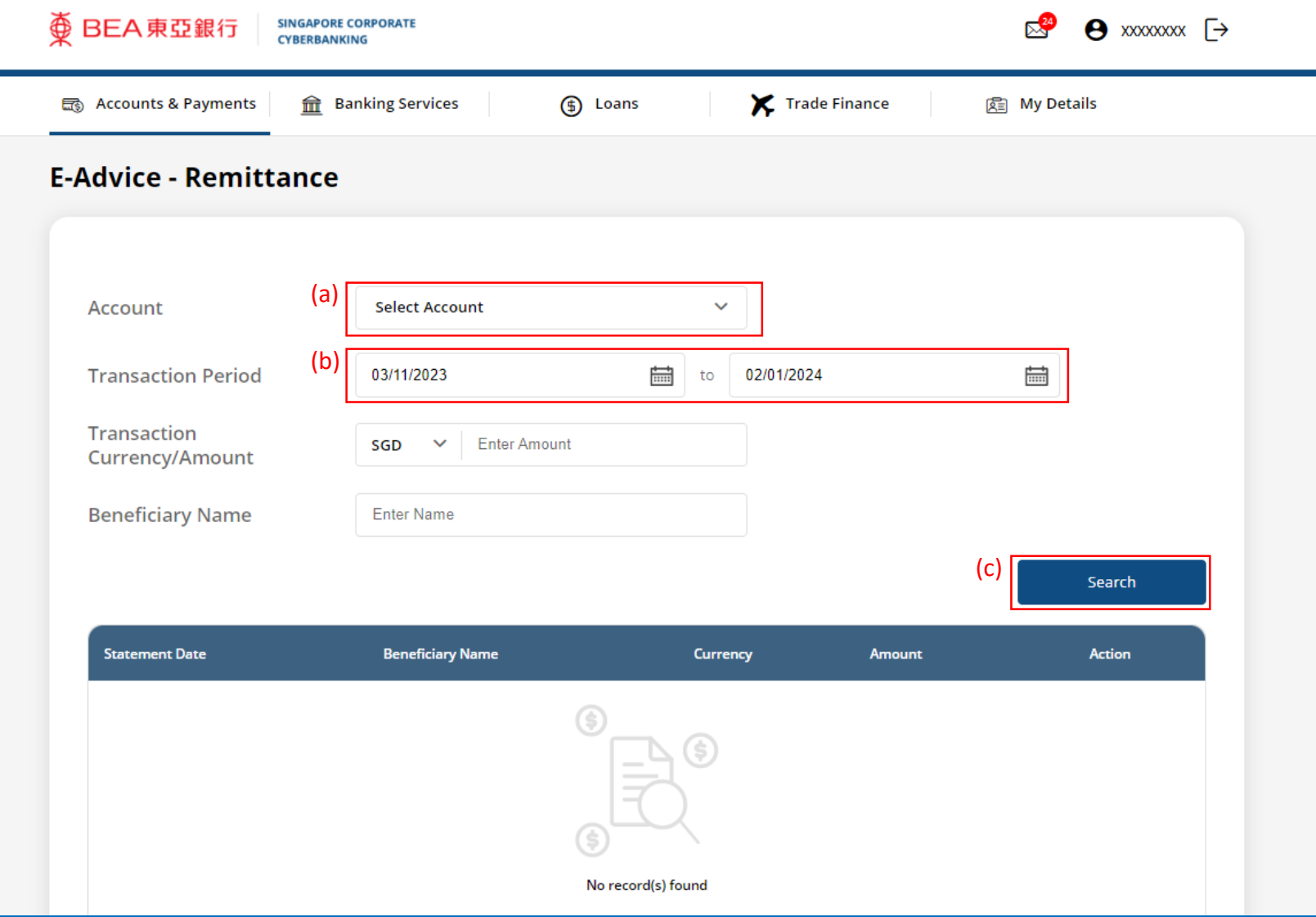

Page 2 of 4

2

#### (a) Click **Download** .

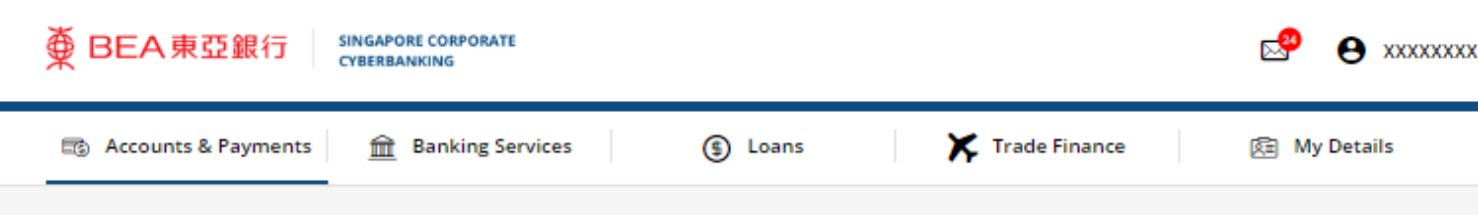

#### **E-Advice - Remittance**

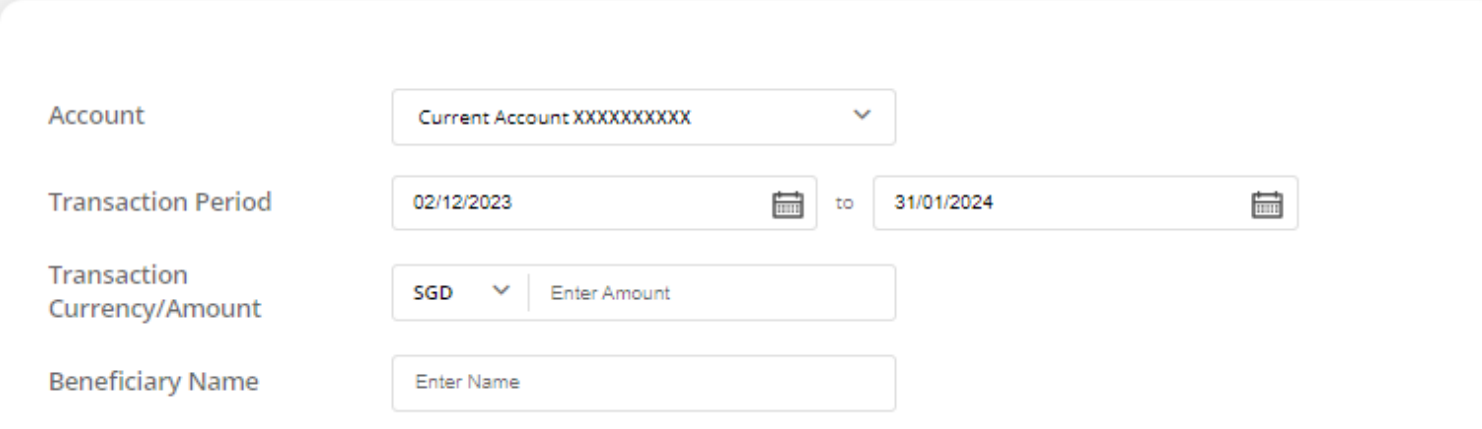

Search

 $\ddot{\Theta}$ 

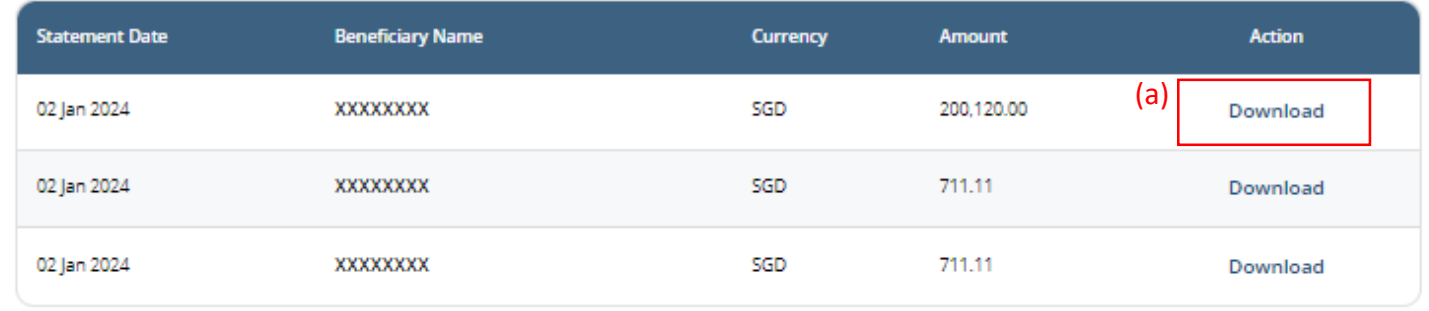

3

# 

DEBIT ADVICE DATE: 02/01/2024 REF NUMBER: 70-000000 IBK REF:

FULL NAME **XXXXXXXX**  $#00 - 00$ SINGAPORE 000000

DEAR SIRS

WE HAVE TODAY DEBITED YOUR ACCOUNT NUMBER : XXXXXXXXXX FOR THE FOLLOWING DETAILS:

REMITTED AMOUNT: 19,417,476.00 JPY @ .010300000

BENEFICIARY NAME: XXXXXXXX

REMITTANCE AMOUNT REMITTANCE COMMISSION TELEX CHARGES/SWIFT (PYMT)

AMOUNT DEBITED :

200,000.00 SGD 100.00 SGD 20.00 SGD 200,120.00 SGD

\_\_\_\_\_\_\_\_\_\_\_\_\_\_\_\_

DETAILS OF PAYMENT: PAYMENT FOR INVOICE

THIS IS A SYSTEM GENERATED ADVICE. NO SIGNATURE IS REQUIRED.

 $\overline{4}$